## DM2 - Animation

Anitra is working on the project plan for an animated television commercial. Which of the following tasks is part of the project plan?

- a. Set deadlines for completing the storyboard and the final project.
- b. Export the final project as a QuickTime file.
- c. Draw a storyboard.
- d. Convert graphic files for use in an animation software.

Compared with a vector animation, what is a characteristic of a stop motion animation?

- a. It utilizes onion skinning.
- b. It utilizes motion paths.
- c. It utilizes button states.

d. It is created using a frame-by-frame technique.

Marlene is converting the client's files into a common format and naming the files using a common convention. This step falls under which category?

- a. Production process
- b. Post-production process
- c. Proof preview process
- d. Pre-production process

To keep her animation projects organized, Suzy labels all of her files like this "client name project name file description". This is an example of which process?

- a. Converting files to a common format
- b. Using a file naming convention
- c. Exporting according to client needs
- d. Previewing file types

Tom is working with Adobe Flash. Which of the following is an example of an animation he might create?

- a. A 2-D game using ActionScript
- b. A 3-D game for Xbox
- c. A 2-D game for an iPhone
- d. A 3-D title sequence for a Hollywood movie

Tyanna set a goal of attracting a younger audience to her client's brand. This step falls under which category?

- a. Pre-production process
- b. Post-production process
- c. Production process
- d. Proof preview process

Ubaldo is trying to determine whether his animation should appeal to teenagers or younger children. This is an example of which process?

- a. Creating the project plan
- **b**. Defining the target audience
- c. Reviewing design comps
- d. Responding to feedback

Antonio is creating an interactive button in which the size of the button will increase when the user clicks on it. Which state category does he need to consider?

- a. Over state
- b. Hit state
- C. Down state
- d. Up state

As Alejandro works in Adobe Flash, he utilizes a feature of the program that suggests different code terms as he types. What is this an example of?

- a. Code snippets
- b. Script assist
- c. ActionScript
- d. Button state

Calandra wants to create different states for an interactive button. She starts by creating the normal state of the button when there is no user interaction. Under which category does this state fall?

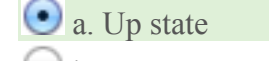

- b. Over state
- c. Hit state
- d. Down state

Luis wants the background color of a button to change from blue to green when the user places the cursor above the button. Which state category does he want to adjust?

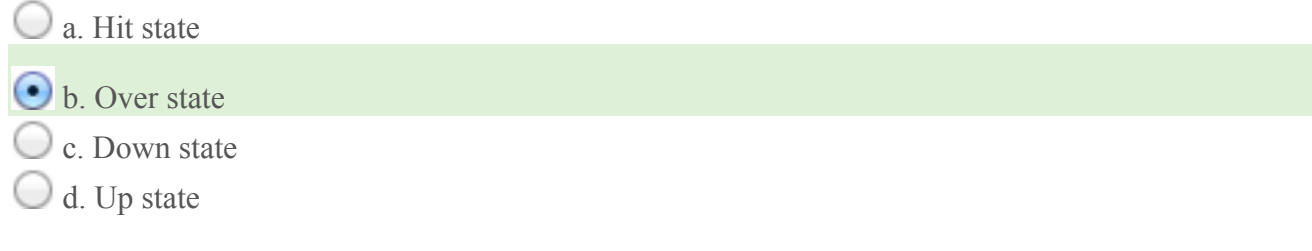

Otis creates an animation in which an object on one layer slowly reveals an object on another layer. This is an example of which editing technique?

- a. Onion skin
- b. Instance

c. Button state

d. Masking

Sasha is animating a character walking across the stage. If she uses the onion skin feature, what effect will it have?

- a. The position of the character before and after the current frame will be visible
- b. The shape of the motion path will be modifiable
- c. The pace of the tween will be adjustable
- d. All hidden layers will be visible

Tom creates an animation of an airplane that takes off abruptly before gradually slowing down. This is an example of which technique?

- a. Masking
- $\bigcirc$  b. Easing
- c. Onion skinning
- d. Tweening

What of the following is an advantage of using script assist when creating an animation in Adobe Flash?

- $\bigcirc$  a. Optimizing the output file
- b. Converting objects to symbols

c. Generating ActionScript without writing code

d. Debugging the animation

Alexis burned a DVD of an animated commercial to send to a television station. This is an example of which step in the post-production process?

- a. Optimizing
- b. Debugging
- $\odot$  c. Publishing
- d. Masking

Bryce has just created a new QuickTime movie from his Flash file. This is an example of which process?

**a.** Exporting b. Debugging c. Saving d. Converting

The client has requested a file that is less than 50 kB and named "Episode54.swf". Meeting these client needs is an example of which post-production step?

- **a.** Optimizing the file
- b. Converting the file
- c. Previewing the file
- $\Box$  d. Publishing the file

The client wants a vector animation for display on a desktop computer. Which file format would meet the client's needs?

- a. .MOV
- $\bigodot$  b. .SWF
- c. .AVI
- d. .GIF

Tonya is trying to find the optimal file size for an animation that will play on a website. The latest version takes a longer time to load. What is a probable cause?

a. Onion Skinning

b. Lower resolution

 $\bullet$  c. Larger file size

d. Smaller file size

What impact does debugging have on an animation project?

- a. It creates an easing motion.
- b. It allows the animator to choose the correct file format.

c. It addresses errors before exporting.

d. It allows the client to visualize ideas.